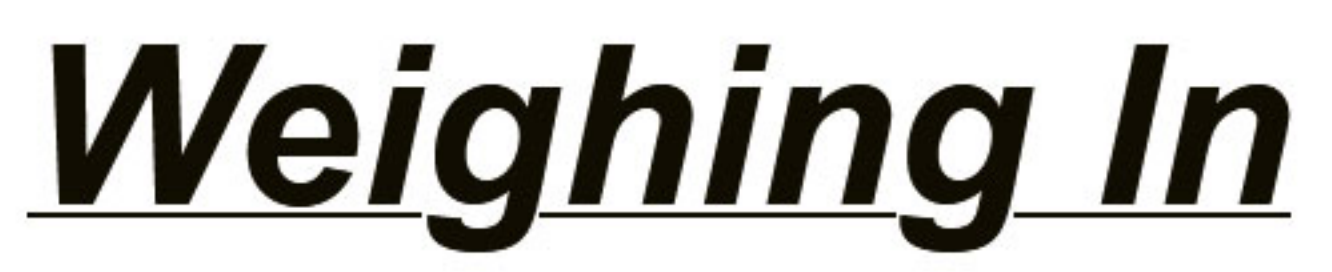

A newsletter from Weigh Right

## **Packaging Peanuts into Jars**

For customers who need to quickly and accurately package peanuts (or other snacks) into jars, Weigh Right offers our PMB-4 linear scale with a triple tray feed design offering a rate up to 40 jars per minute (20 indexes x 2). Click on the video link below to see it in action.

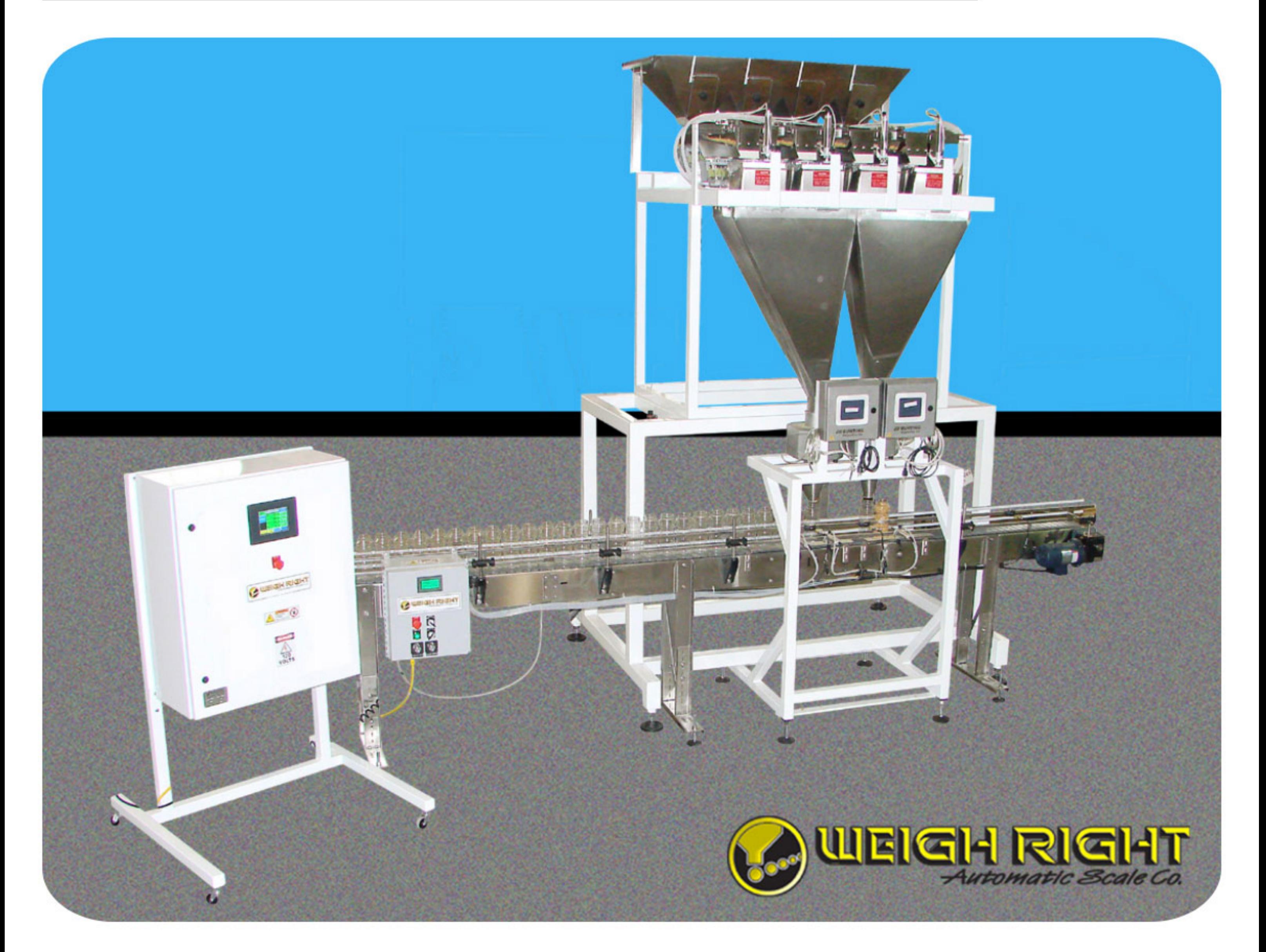

**PMB-4 Scale with dual discharge hoppers** feeding through metal detectors into jars indexed by our HC-10 conveyor (metal detectors provided by others).

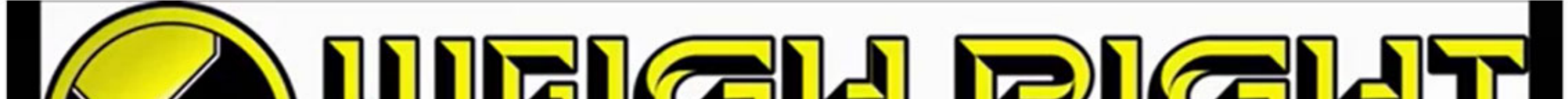

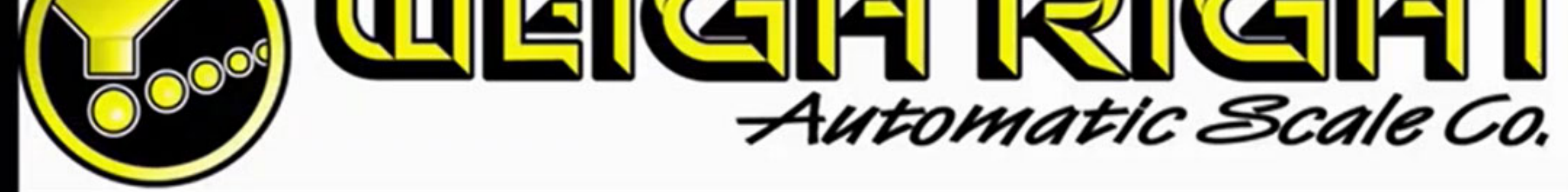

## PMB-4 Net Weigh Scale Filling Peanuts into Jars

 $\bullet$  0:01 / 1:05

 $\Box$   $\Box$   $\Box$  $\bullet$ 

## See our new video for more features.

## Want more information, call Weigh Right at 800-571-0249

Our mailing address is:

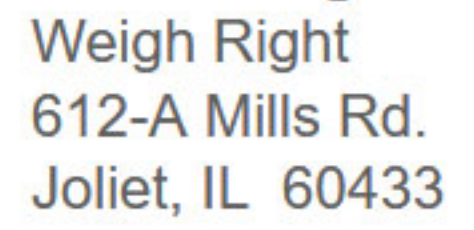